## **VISIONS**

## **Kiosk-Lösungen / Digital Signage**

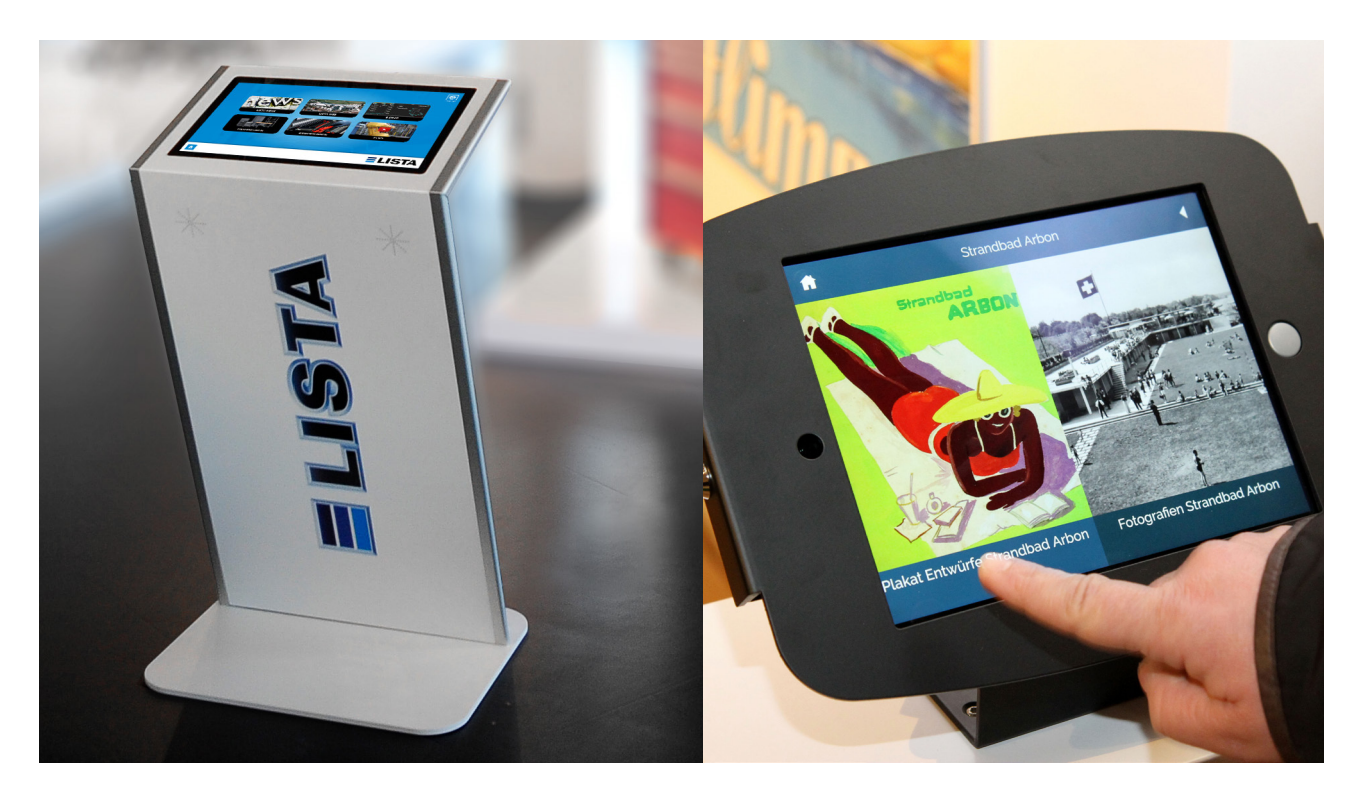

visions.ch realisiert Touchscreen- und Digal Signage-Lösungen für die verschiedenen Anwendungen z.B. für Kundenbegrüssung, Lobby, POS, Messen, für Wayfinding etc.

Dabei kommen je nach Anforderungen verschiedene Systeme, Software und Technik zum Einsatz. Möglich sind Lösungen auf Basis von Tablets wie iPad oder Android aber auch professionelle Touchscreen-Lösungen aus dem Hause eKiosk, die wir auch liefern und in Betrieb nehmen.

visions.ch berät Sie bei Verwendung, Konzeption, Applikation, Systemimplementierung, Screendesign und bietet Ihnen Update und Wartung für den sicheren Betrieb.

## **Features und mögliche Funktionen**

- Flexible Kiosksysteme, vollumfänglich administrierbar über Drag'n'Drop Software
- Cross-Device fähig, Ansteuerung von Geräten und externen Monitoren, Videowalls, Projektoren, Geräte etc.
- Touchscreens / Multitouch-Monitoren
- Kombinierbar mit Digital Signage Systemen
- Offene Schnittstelle für RSS Feeds oder ODBC
- Indivduelle Layout-Templates im Corporate Design
- Text, Bild, Video, PDFs, Audio
- Geotracking z.B. mit Googlemaps
- Einbinden von Open Source und Cloud Tools
- Formulare für Adressgenerierung und Feedback
- Umfragen, Multiple Joice Fragen
- Drucker ansprechbar, eingebaute Drucker möglich
- Zugriffsbeschränkung welche Webseiten erlaubt sind, Surf-Zeit Limit
- Autorefresh auf Startseite nach einstellbarem Zeitintervall
- On- und Offlinebetrieb möglich
- Kartenleser, für beispielsweise Gutscheinkarten
- UPC und QR Code Scanner
- Passwortsperre gegen unbefugten Zugriff
- Skalierbar: 1 Tablett oder mehrere Tablets, weitere Tablets können jederzeit dazugefügt werden

## **Kontakt**

Eine Idee auch für Sie und Ihr Unternehmen? Dann kontaktieren Sie uns. Gerne beraten wir Sie bei der Erstellung Ihrer Online-Shop-Lösung oder Webapplikation. Ein erstes Kennenlern- und Beratungsgespräch ist genauso wie ein Grobkonzept mit Offerte kostenlos.

Geschäftsleiter Technischer Leiter 071 577 22 30 071 577 22 31

Thomas Epple **Christoph Menzi** thomas@visions.ch christoph@visions.ch